$PLC$ 

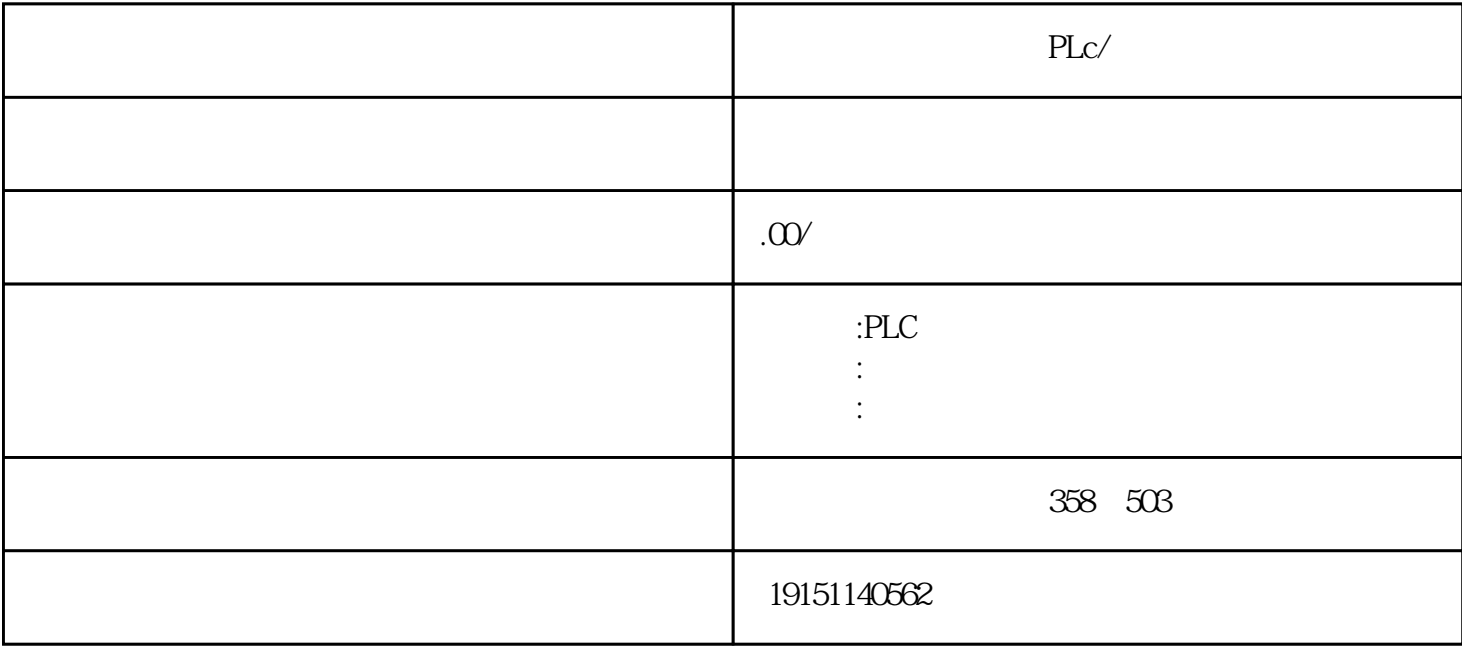

 $PLc/$ 

6ES7200 300 400 6GK 6DD 6AV

 $plc$ 

 $\,$  SIMATIC S7

PLC S7-200 s7-1200 S7-300 S7-400 ET200 LOGO!230RC 230RCO 230RCL 24RC 24RCL SITOP 24V DC 1.3A 2.5A 3A 5A 10A 20A 40A TD200 TD400C TP177, MP277  $MP377$ 

 $0$  OB100

 $(54)$ 

PLCSIM(449), PLC RUN-P PLCSIM " Execute"( ) " Trigger Error OB"( OB) " Hard-ware Interrupt(OB40-OB47)…", "Hardware Interupt OB(40-47)" (4-49 ) "Module address" ( ) and the control of the Module status(POINT\_ADDR)" ( ( ))

 $RUN$ 

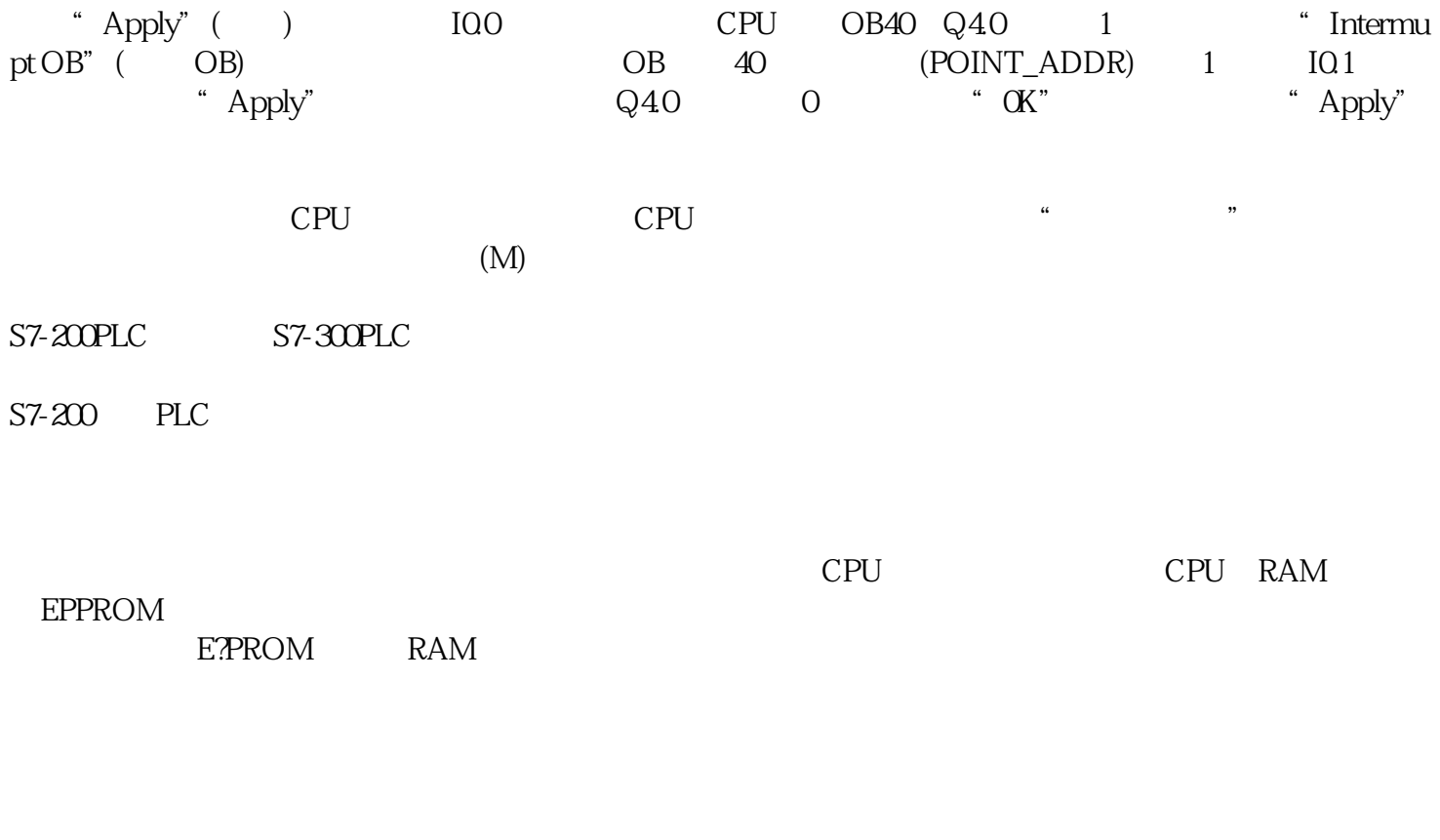

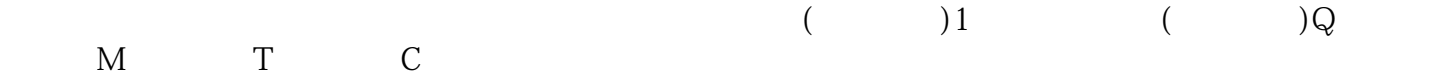